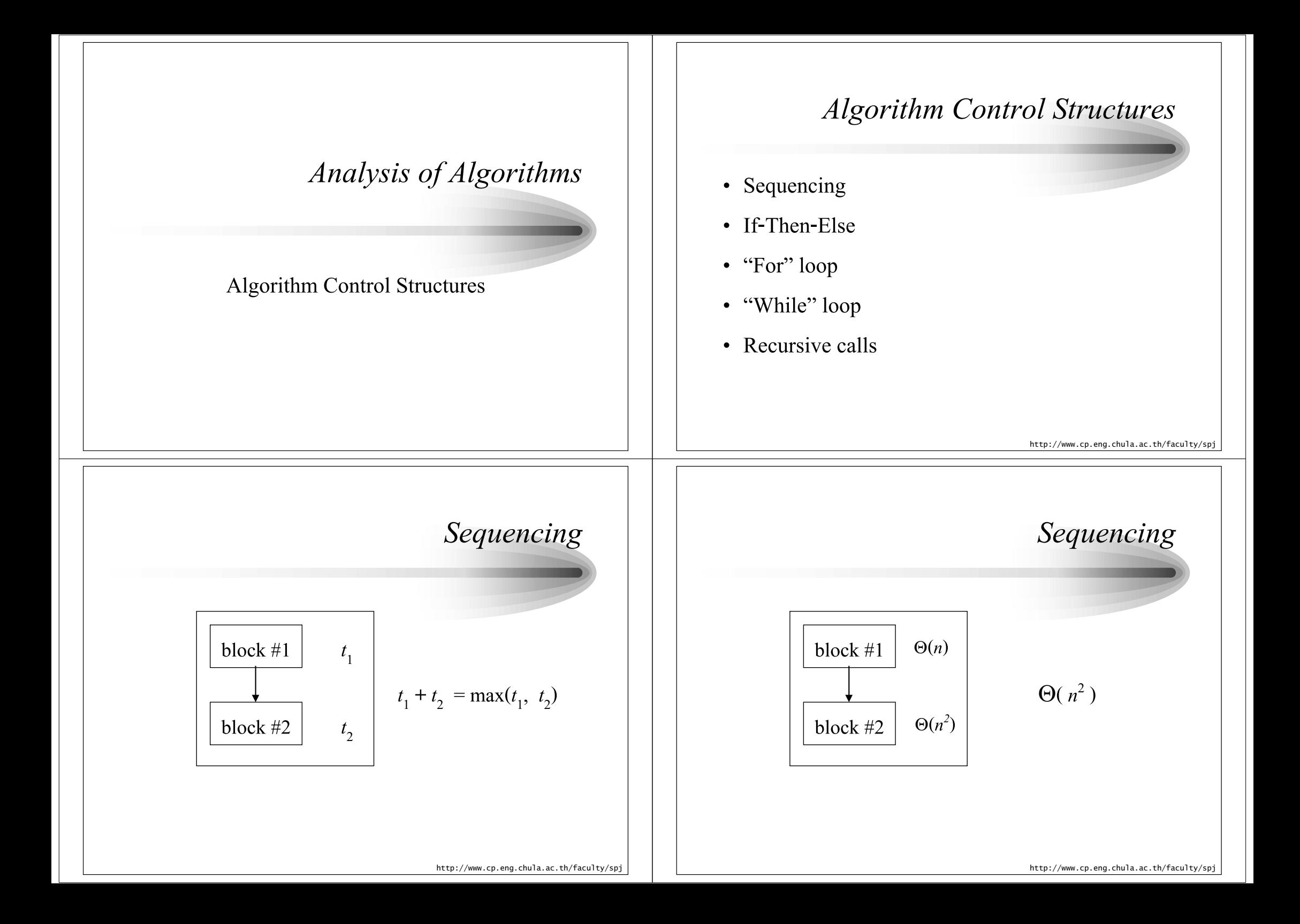

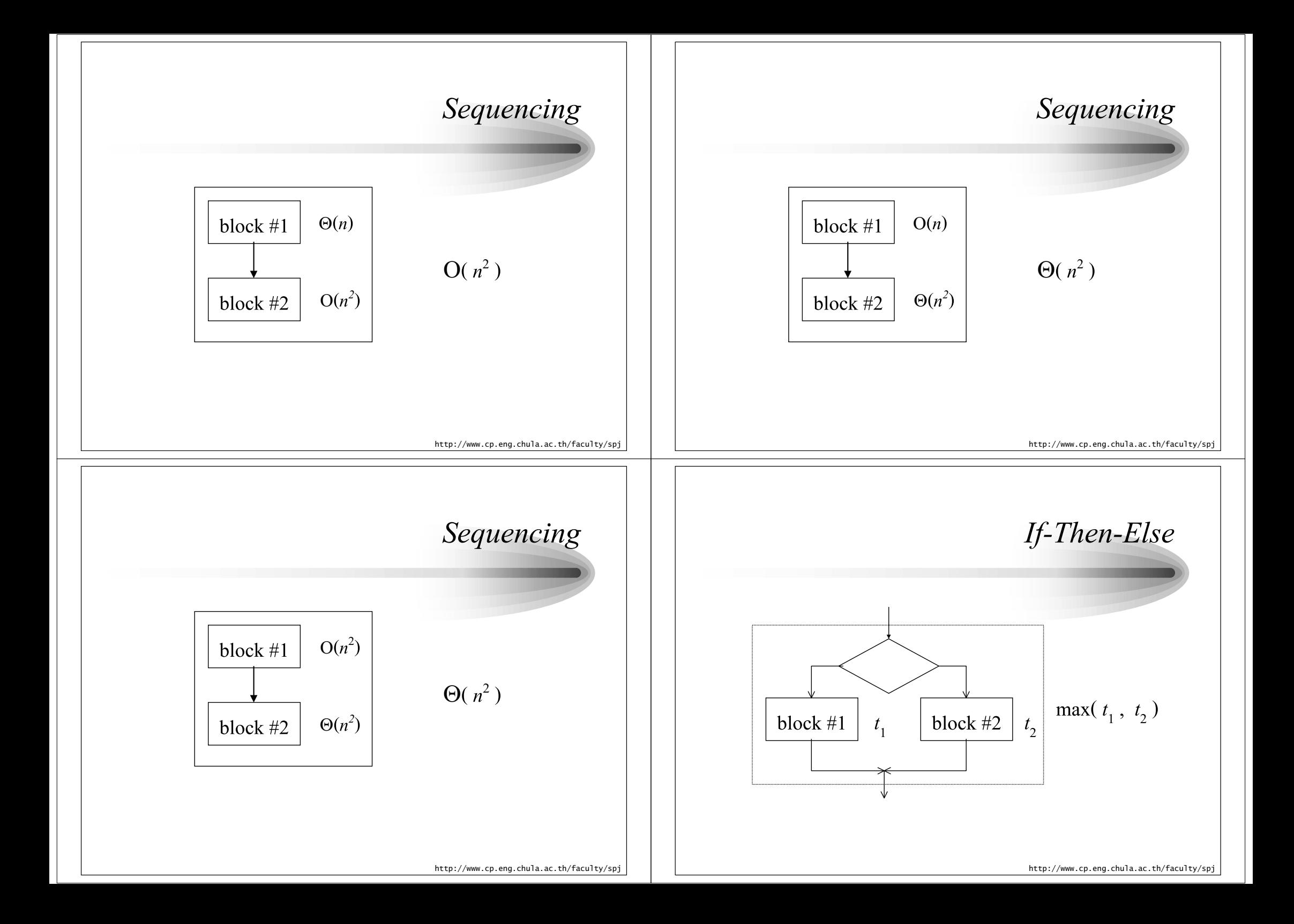

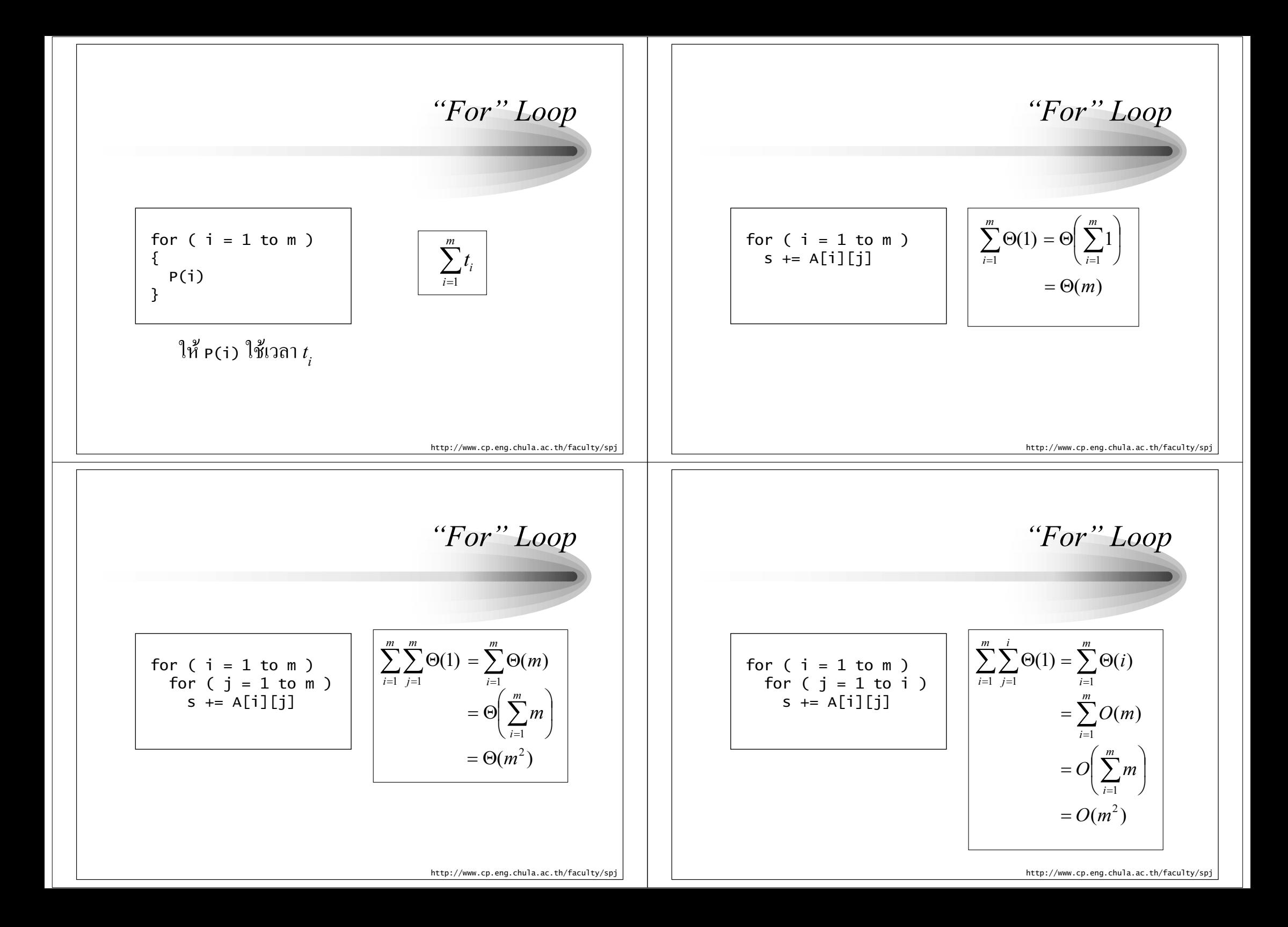

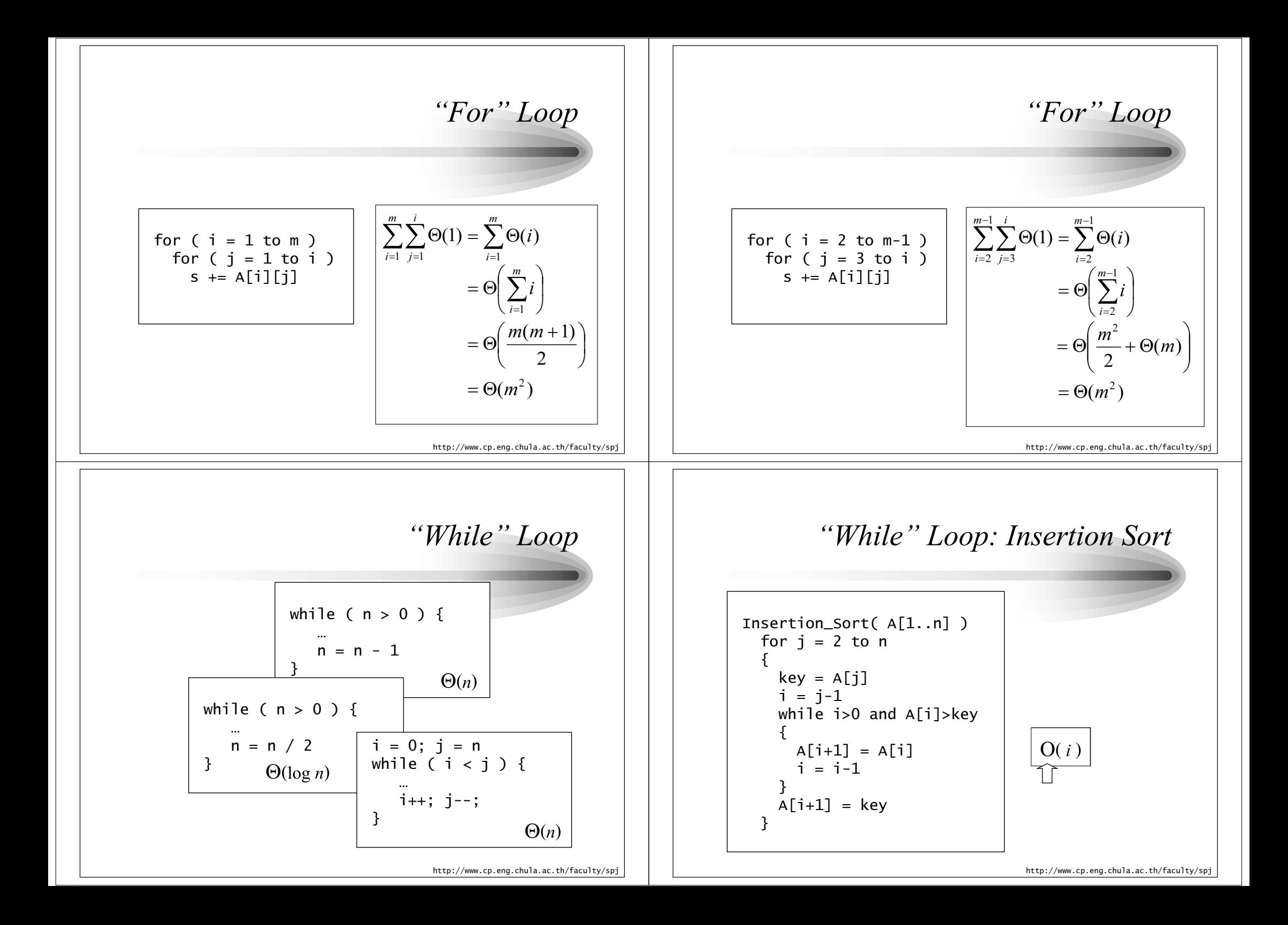

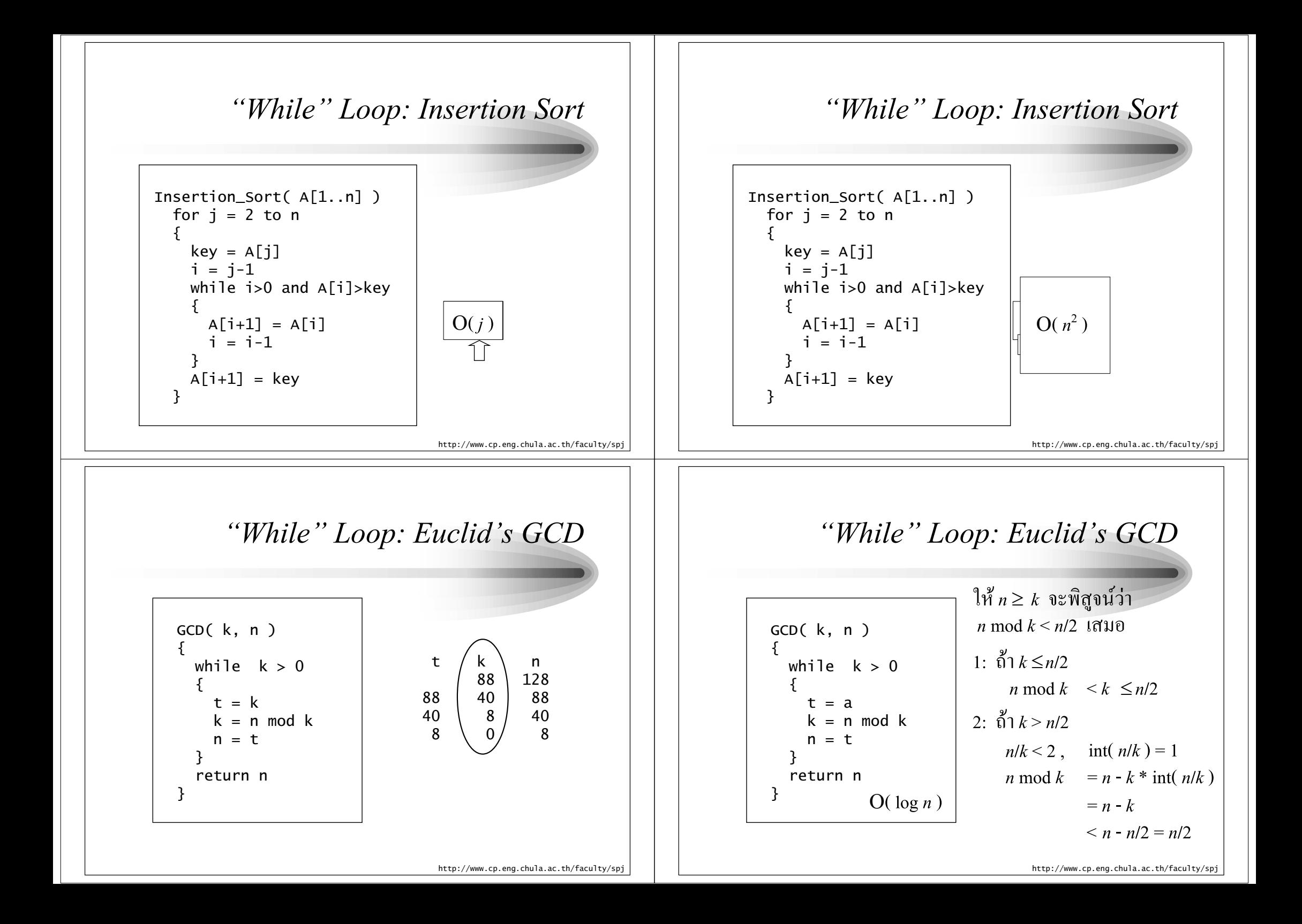

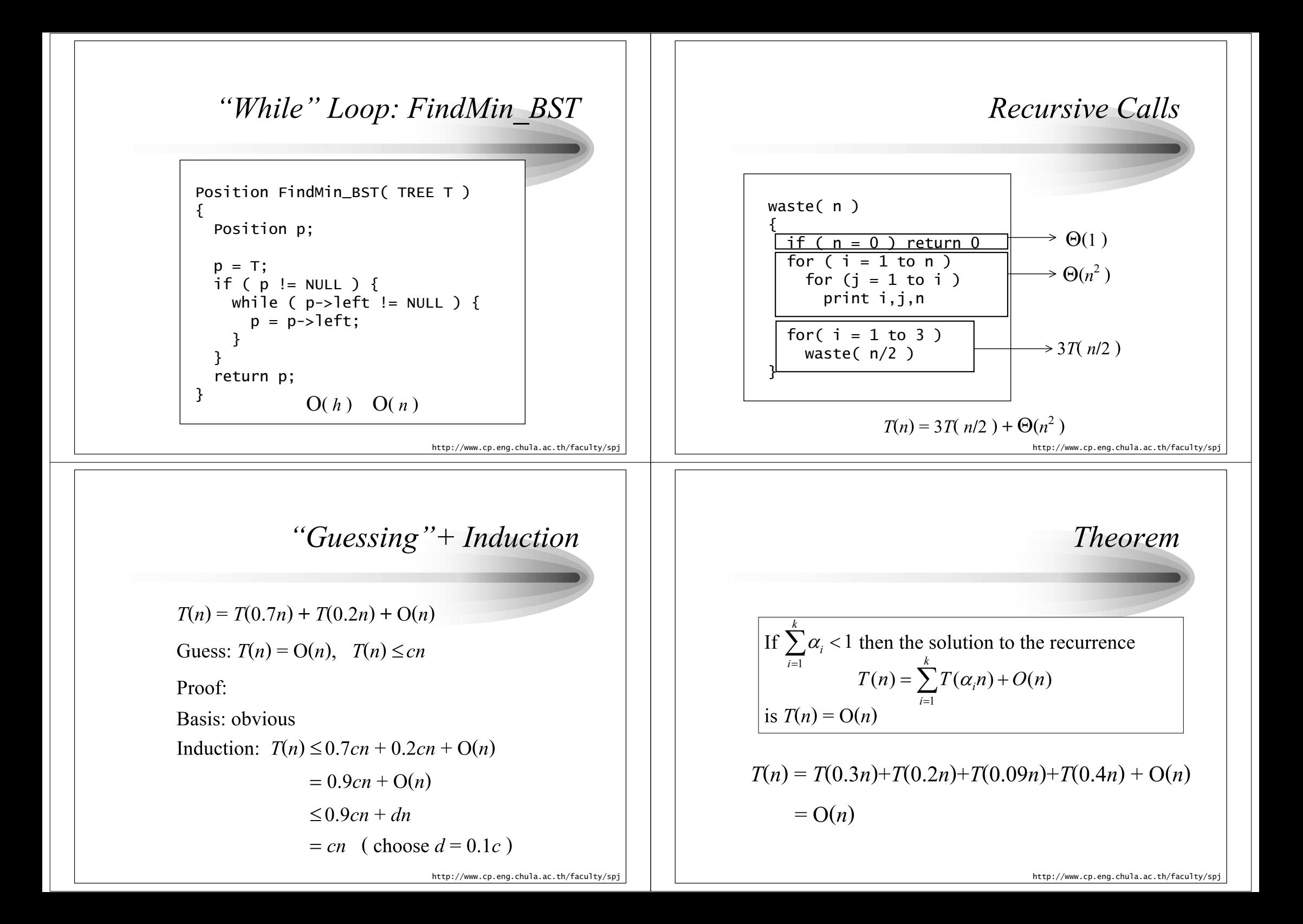

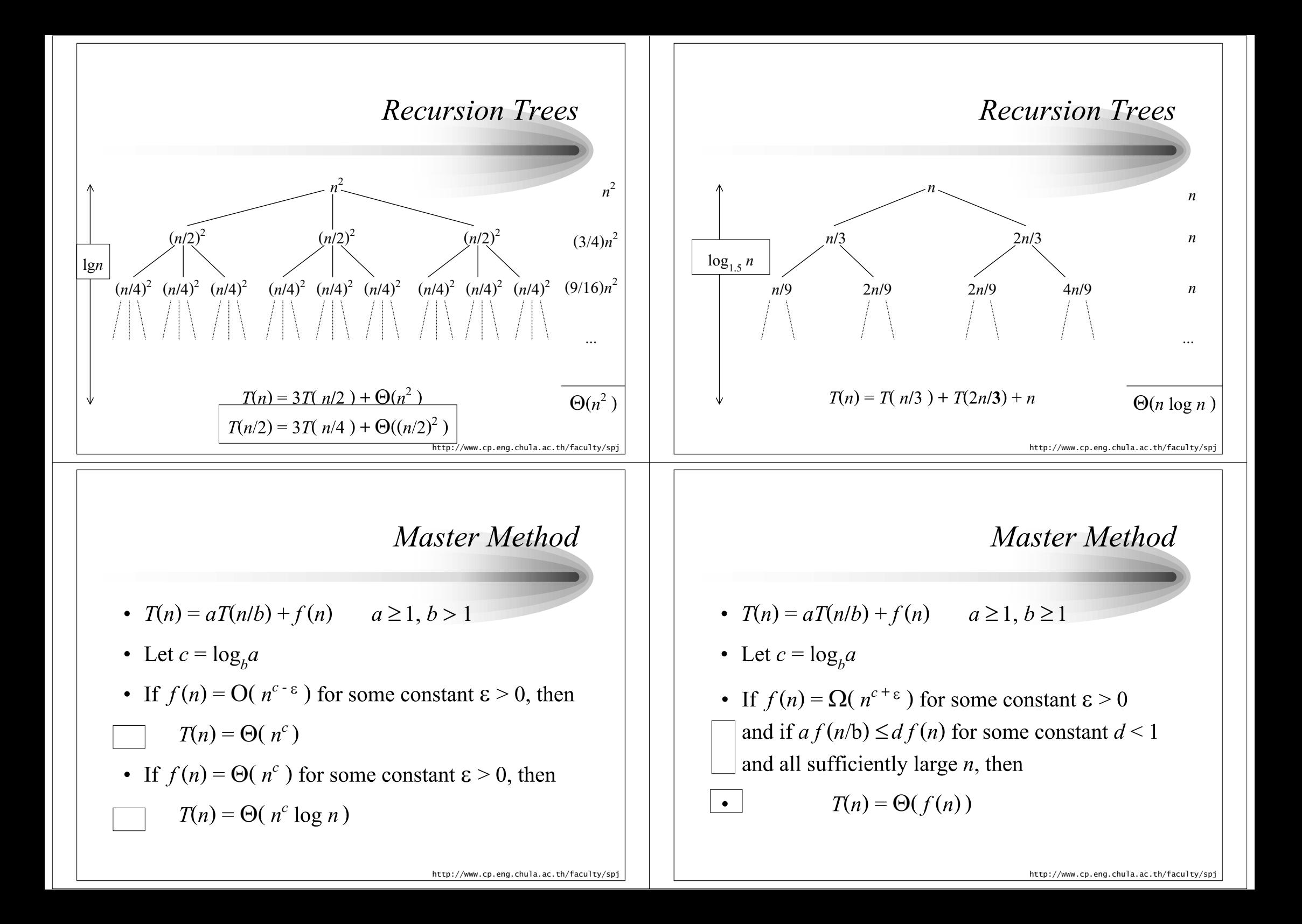

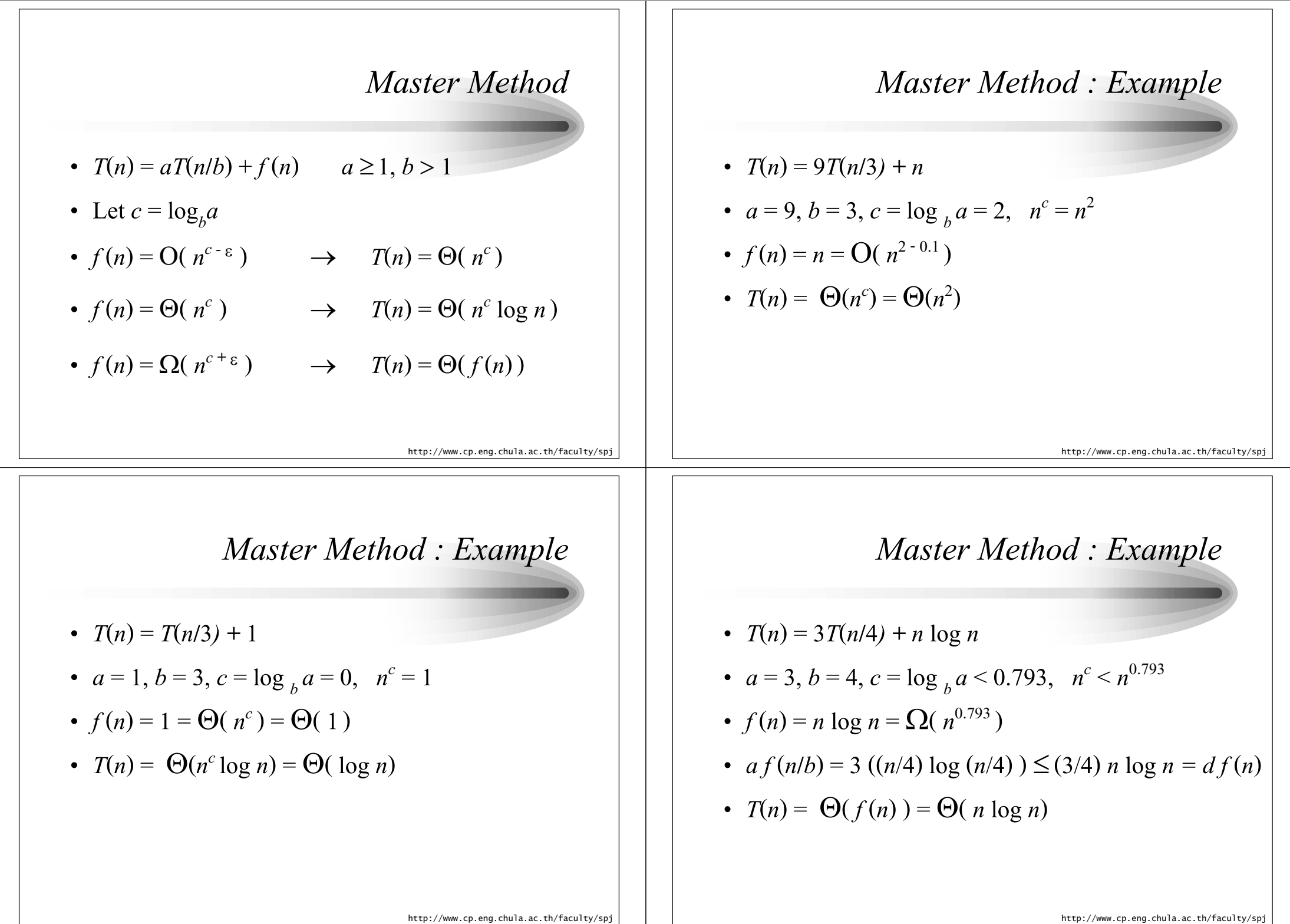

 $\overline{\phantom{0}}$ 

## Conclusion

- แบ่งอัลกอริทึมออกเป็น blocks ตาม control structures
- วิเคราะห์แต่ละ block
- วิเคราะห์ความสัมพันธ์ของ blocks ตาม control structure
- จะง่ายขึ้นถ้าวิเคราะห์แบบ asymptotic

http://www.cp.eng.chula.ac.th/faculty/spj